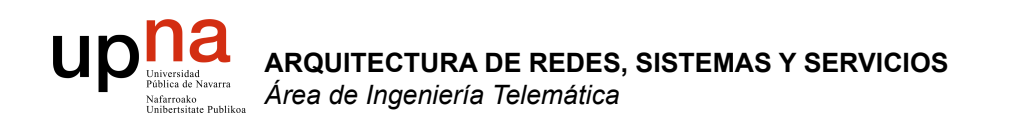

## Servicios de Internet

Area de Ingeniería Telemática http://www.tlm.unavarra.es

Arquitectura de Redes, Sistemas y Servicios 3º Ingeniería de Telecomunicación

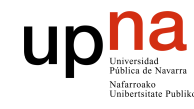

## Temario

- **ARQUITECTURA DE REDES, ARQUITECTURA DE REDES,<br>SISTEMAS Y SERVICIOS**<br>Á*rea de Ingeniería Telemática Área de Ingeniería Telemática* **SISTEMAS Y SERVICIOS**
- 1. Introducción
- 2. Arquitecturas, protocolos y estándares
- 3. Conmutación de paquetes
- 4. Conmutación de circuitos
- 5. Tecnologías
- 6. Control de acceso al medio en redes de área local
- 7. Servicios de Internet

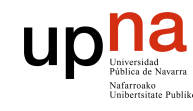

## Temario

- **ARQUITECTURA DE REDES, ARQUITECTURA DE REDES,<br>SISTEMAS Y SERVICIOS<br>Á***rea de Ingeniería Telemática Área de Ingeniería Telemática* **SISTEMAS Y SERVICIOS**
- 1. Introducción
- 2. Arquitecturas, protocolos y estándares
- 3. Conmutación de paquetes
- 4. Conmutación de circuitos
- 5. Tecnologías
- 6. Control de acceso al medio en redes de área local
- 7. Servicios de Internet
	- **La Web**
	- **DNS**
	- E-Mail.
	- FTP. Telnet
	- Otros
	- Desarrollo de clientes y servidores

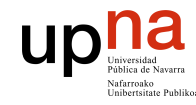

## **Material**

**ARQUITECTURA DE REDES, ARQUITECTURA DE REDES,<br>SISTEMAS Y SERVICIOS<br>Área de Ingeniería Telemática** *Área de Ingeniería Telemática* **SISTEMAS Y SERVICIOS** 

### Del Capitulo 2 de Kurose & Ross,

 "**Computer Networking a top-down approach featuring the Internet**"

Addison Wesley

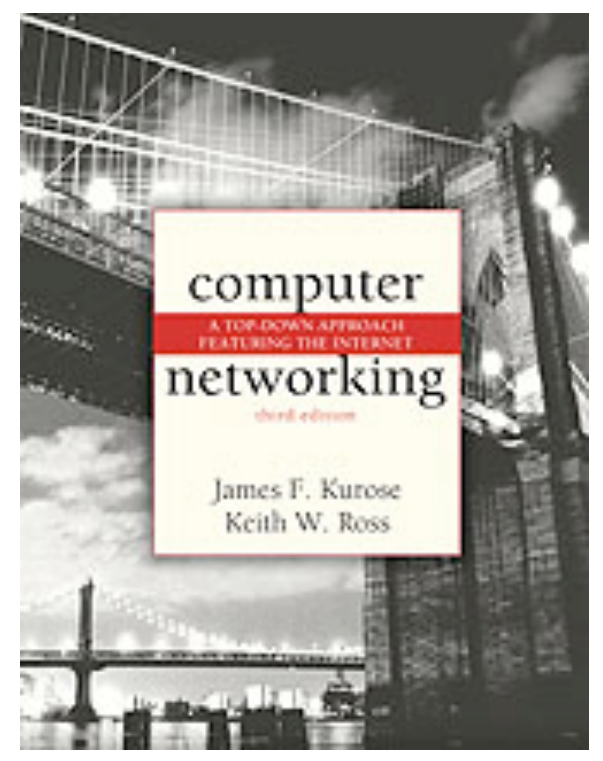

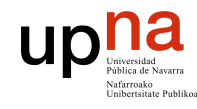

**ARQUITECTURA DE REDES,<br>SISTEMAS Y SERVICIOS<br><sup>Área de Ingeniería Telemática**</sup>

## Nivel de Aplicación

### Objetivos:

- Conceptos detrás de los protocolos de aplicación
- Paradigma cliente-servidor
- Paradigma *peer-to-peer*
- Servicios de nivel de transporte
- Aprender sobre protocolos analizando protocolos de servicios populares
- HTTP
- FTP
- SMTP / POP3
- DNS

### up not a Navers de Navers Algunas aplicaciones en red

- E-mail
- Web

**ARQUITECTURA DE REDES, SISTEMAS Y SERVICIOS**  *Área de Ingeniería Telemática*

**ARQUITECTURA DE REDES,<br>SISTEMAS Y SERVICIOS<br>Área de Ingeniería Telemática** 

- Mensajería instantánea
- login remoto
- Compartición de ficheros P2P
- Juegos multiusuario en red
- Streaming de video clips
- Telefonía por Internet
- Videoconferencia en tiempo real
- Computación masiva en paralelo

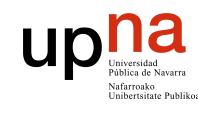

**ARQUITECTURA DE REDES<br>SISTEMAS Y SERVICIOS** írea de Ingeniería Telemática

## Aplicaciones en red

### **Las aplicaciones**

- Son software
- Diferentes máquinas y Sistemas Operativos
- Quienes se comunican son procesos
- IPC: Inter Process Communication
- Nos interesan procesos ejecutándose en diferentes máquinas
- Se comunican a través de una red
- Intercambian mensajes
- Emplean Protocolos de nivel de aplicación (…)

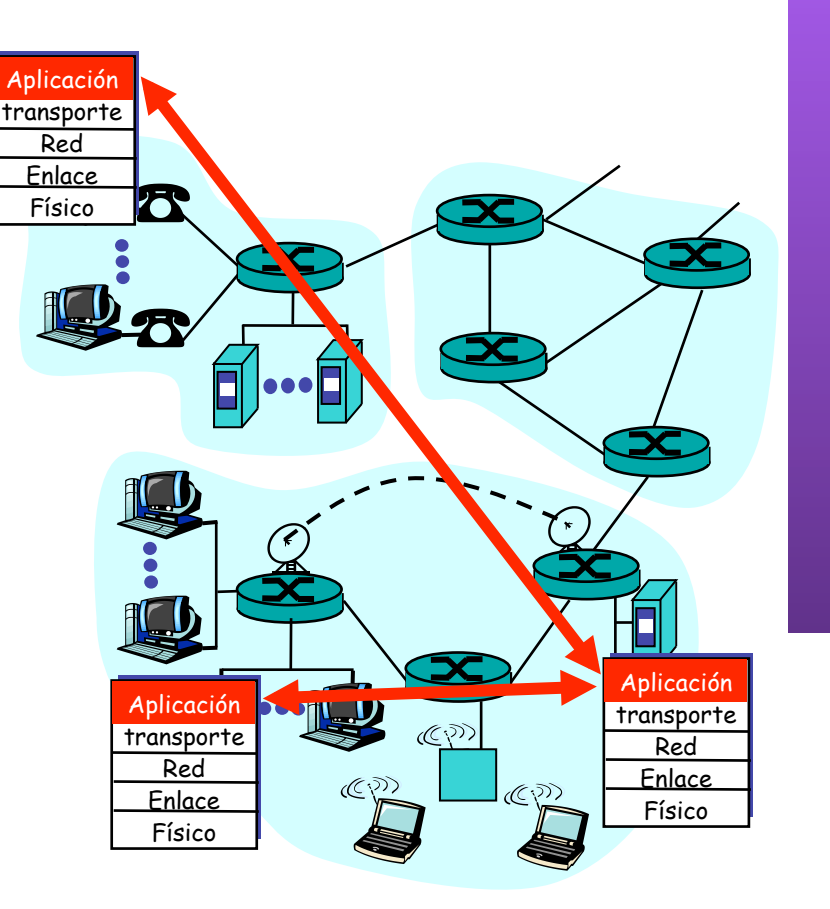

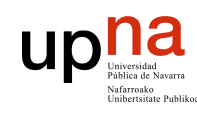

# Aplicaciones y Protocolos<br>Los Protocolos de aplicación

- son una parte de las aplicaciones de red (... …)
- Definen:
	- Tipos de mensajes
	- Sintaxis/formato de mensajes
	- Significado del contenido
	- Reglas de funcionamiento
- Ejemplo: La Web
	- Navegador, Servidor Web (…)
	- HTTP (…)
- Muchos protocolos son estándares abiertos (en RFCs)

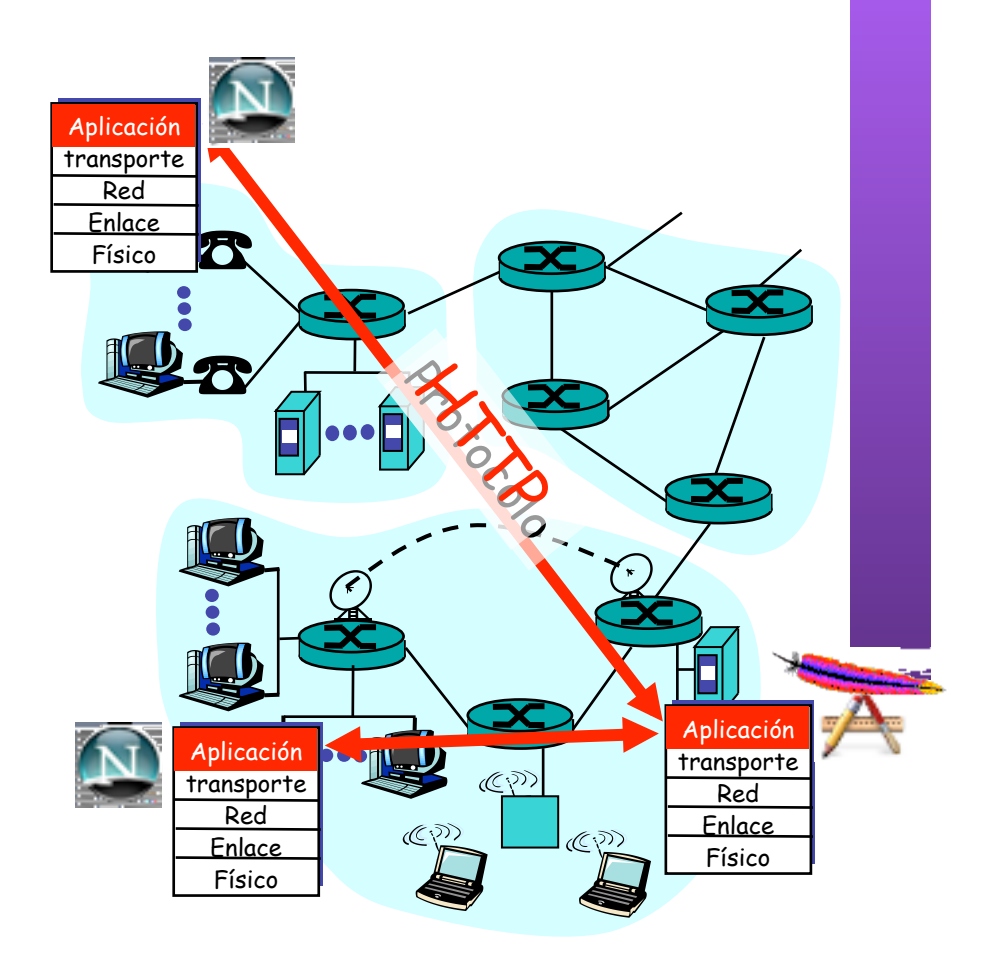

**ARQUITECTURA DE REDES, ARQUITECTURA DE REDES,<br>SISTEMAS Y SERVICIOS**<br>Á*rea de Ingeniería Telemática Área de Ingeniería Telemática* **SISTEMAS Y SERVICIOS** 

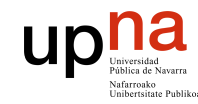

## Paradigmas

- **ARQUITECTURA DE REDES, ARQUITECTURA DE REDES,<br>SISTEMAS Y SERVICIOS**<br>Área de Ingeniería Telemática *Área de Ingeniería Telemática* **SISTEMAS Y SERVICIOS**
- Cliente-servidor
- Peer-to-peer (P2P)
- Híbrido de cliente-servidor y P2P

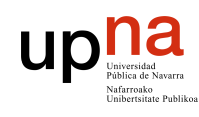

### Arquitectura cliente-servidor

**ARQUITECTURA DE REDES,**  DE REDES *Área de Ingeniería Telemática* elemátic **ICIOS SISTEMAS Y SERVICIOS**  rea de Ingeniería **SISTEM** ARQUI

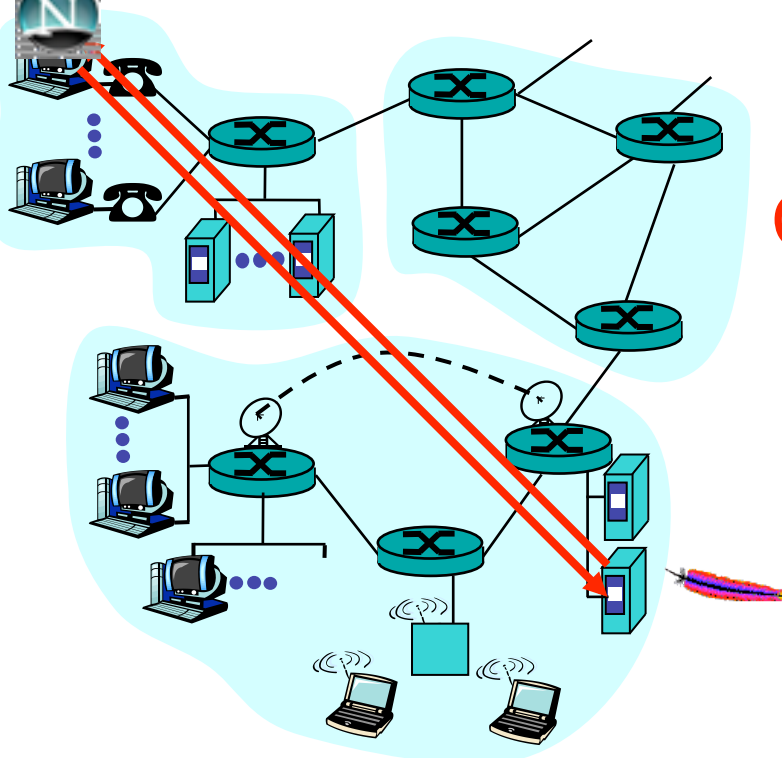

### Servidor:

- Comienza a ejecutarse primero  $\left(\ldots\right)$
- Espera a ser contactado
- Host siempre disponible
- Dirección permanente

- Cliente:<br>- Lanzado más tarde por el usuario (…)
	- Inicia la comunicación con un servidor (…)
	- No con clientes
	- Termina cuando el usuario deja de usarlo
	- Puede no tener siempre la misma dirección

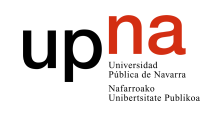

**ARQUITECTURA DE REDES,<br>SISTEMAS Y SERVICIOS<br>Área de Ingeniería Telemática** 

## Arquitectura Peer-to-Peer

- No hay un servidor siempre disponible
- Hosts extremos cualesquiera se comunican (peers) (…)
- Pueden no estar siempre conectados (…)
- Los peers pueden cambiar de dirección
- El mismo proceso puede ser cliente o servidor
- Ejemplo: Gnutella

#### **Escalable** Difícil de controlar

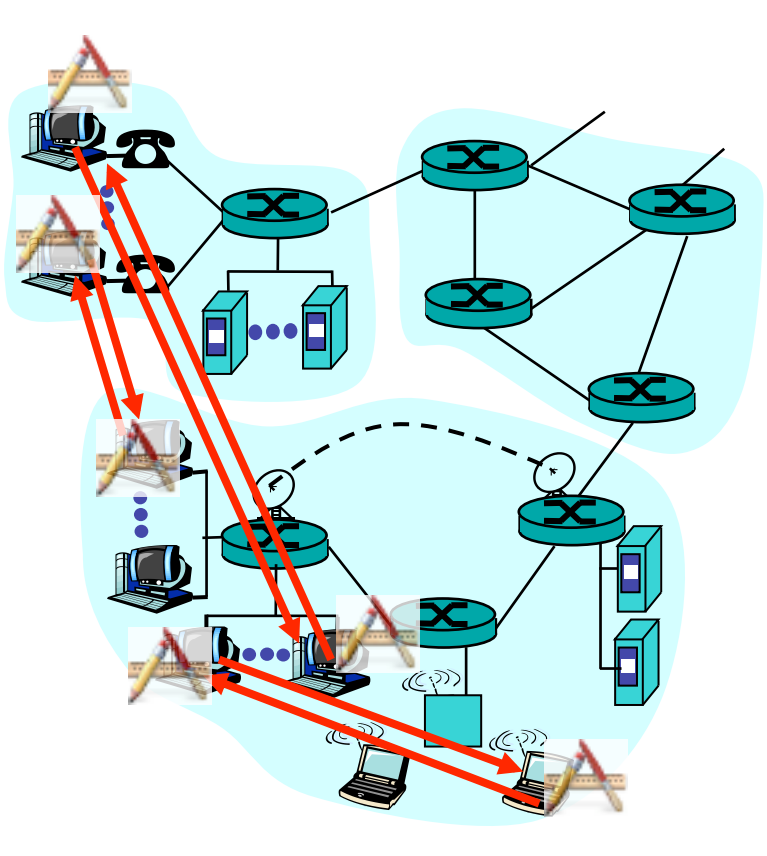

### up Híbrido de cliente-servidor y P2P **ARQUITECTURA DE REDES, ARQUITECTURA DE REDES,<br>SISTEMAS Y SERVICIOS<br>Área de Ingeniería Telemática** *Área de Ingeniería Telemática*

**Napster** 

**SISTEMAS Y SERVICIOS** 

- Transferencia de ficheros P2P
- Búsqueda de ficheros centralizada:
	- Peers registran el contenido ofrecido en un servidor central
	- Peers preguntan al mismo servidor para buscar ficheros
- Mensajería Instantánea (Instant messaging=IM)
	- Conversación entre dos usuarios puede ser P2P
	- Transferencia de ficheros P2P
	- Detección de presencia y localización centralizada:
		- Los usuarios registran su dirección en un servidor central cuando se conectan a la red
		- Contactan con el servidor central para encontrar la dirección actual de sus contactos

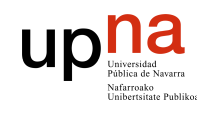

**ARQUITECTURA DE REDES<br>SISTEMAS Y SERVICIOS<br>Área de Ingeniería Telemática** 

## Identificando al proceso

- El emisor de un mensaje debe identificar al host receptor
- Un host (interfaz) tiene una dirección IP única (32 bits)
- Muchos procesos en el mismo host
- Debe identificar al proceso receptor que corre en ese host
- Número de puerto diferente asociado a cada proceso
- Ejemplos:
	- Servidor Web: puerto TCP 80
	- Servidor e-mail: puerto TCP 25

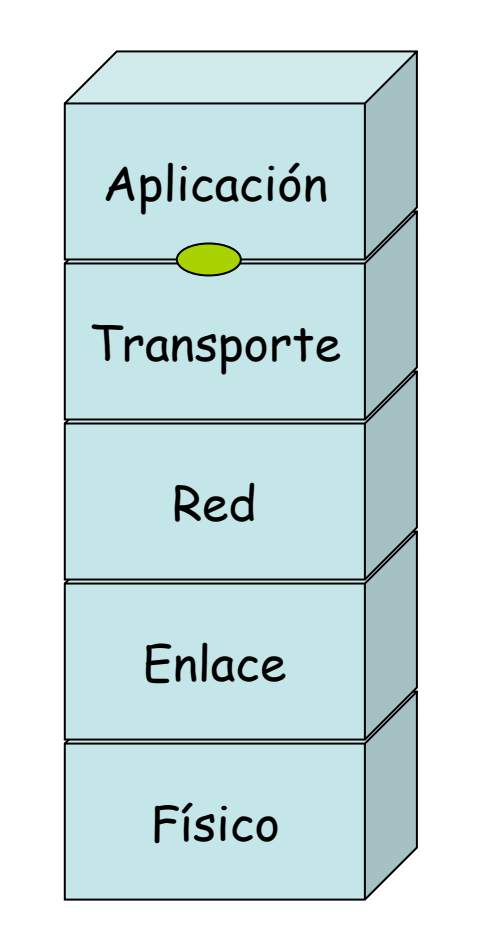

## Servicios que necesitan las apps

### Pérdidas

**ARQUITECTURA DE REDES, SISTEMAS Y SERVICIOS**  *Área de Ingeniería Telemática*

**ARQUITECTURA DE REDES,<br>SISTEMAS Y SERVICIOS**<br>Á*rea de Ingeniería Telemática* 

up

- Algunas apps soportan pérdidas (ej. audio)
- Otras requieren 100% de fiabilidad (ej. transferencia de ficheros)

#### Retardo

• Algunas apps requieren bajo retardo (ej. juegos en red)

#### Ancho de banda

- Algunas apps requieren un mínimo de ancho de banda (ej. audioconf)
- Otras (elásticas) funcionan con cualquier cantidad pero pueden sacar provecho a todo el disponible

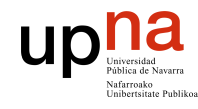

**ARQUITECTURA DE REDES,<br>SISTEMAS Y SERVICIOS<br>Área de Ingeniería Telemática** 

## Nivel de Aplicación

### Objetivos:

Conceptos detrás de los protocolos de aplicación

- Paradigma cliente-servidor
- Paradigma *peer-to-peer*
- Servicios de nivel de transporte

Aprender sobre protocolos analizando protocolos de servicios populares

- HTTP
- FTP
- SMTP / POP3
- DNS

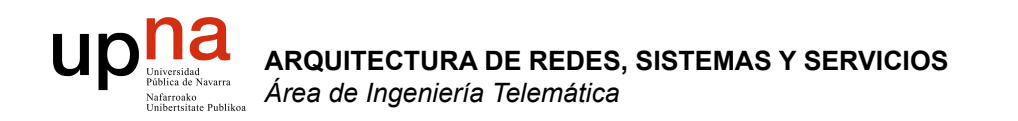

### Servicio: Web

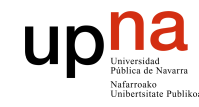

**ARQUITECTURA DE REDES,<br>SISTEMAS Y SERVICIOS<br>Área de Ingeniería Telemática** 

## Web y HTTP

### Términos

- Una Página Web está compuesta por objetos
- Un objeto puede ser un fichero HTML, una imagen JPEG, un applet JAVA, un fichero de sonido, etc
- La página Web está compuesta por un fichero HTML base que hace referencia a otros objetos
- Se hace referencia a cada objeto mediante un URL
- Ejemplo de URL:

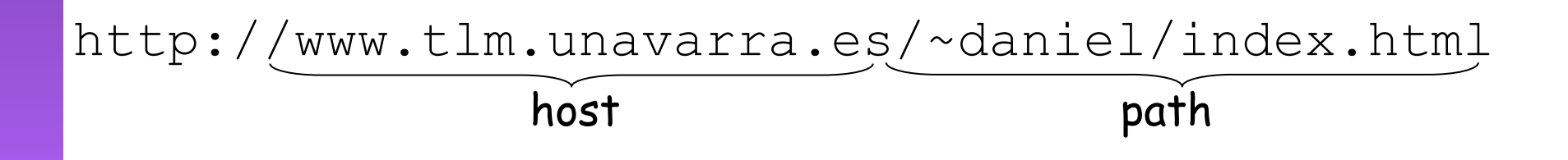

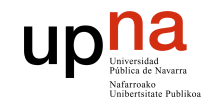

**ARQUITECTURA DE REDES,<br>SISTEMAS Y SERVICIOS<br>Área de Ingeniería Telemática** 

## **HTTP**

#### **HTTP: HyperText Transfer Protocol**

- Protocolo de nivel de aplicación de la Web
- Modelo cliente/servidor
	- cliente: browser (navegador) que solicita, recibe y muestra objetos de la Web
	- servidor: el servidor Web envía objetos en respuesta a peticiones
- HTTP 1.0: RFC 1945
- HTTP 1.1: RFC 2068

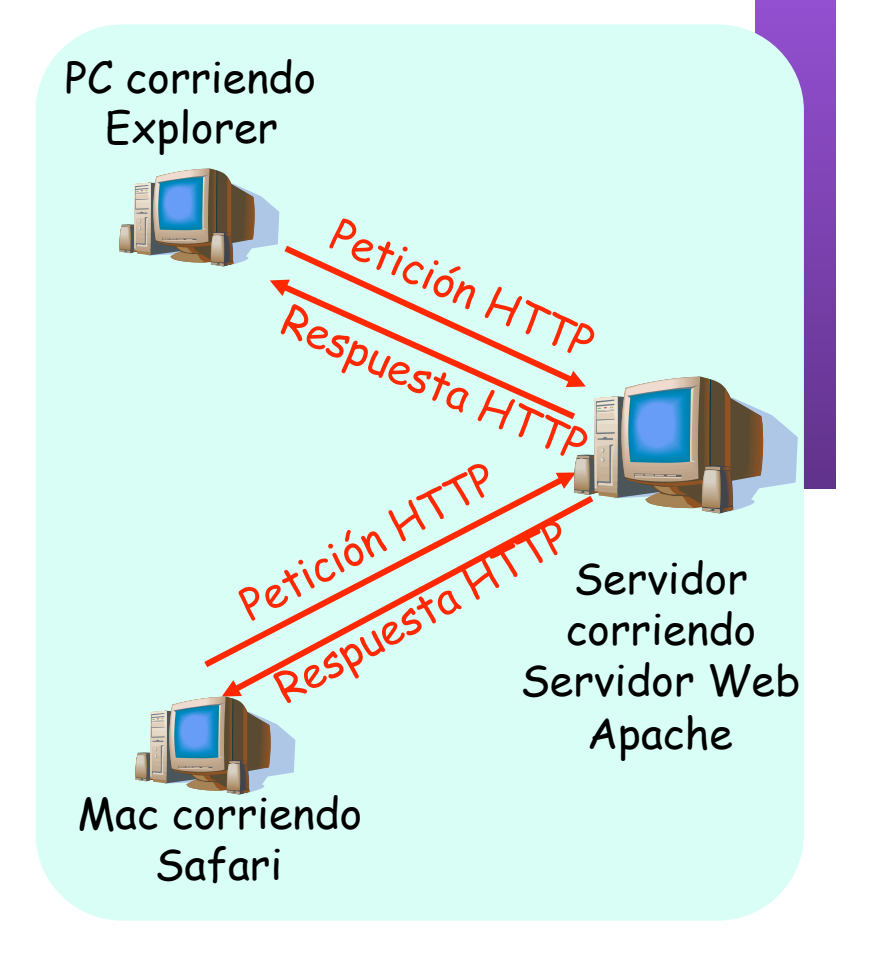

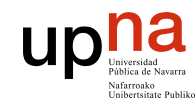

**ARQUITECTURA DE REDES,<br>SISTEMAS Y SERVICIOS**<br>Á*rea de Ingeniería Telemática* 

## HTTP

- Emplea TCP
- *Well known port*: 80
- Acciones típicas:
	- Cliente conecta con servidor
	- Solicita un objeto mediante su URI
	- Servidor envía el objeto y cierra la conexión
- HTTP es **sin estado**
- El servidor no mantiene ninguna información de peticiones anteriores del cliente
- Los protocolos sin estado son más simples

### **HTTP no persistente**

- En cada conexión TCP se envía como máximo un objeto
- HTTP/1.0

### **HTTP persistente**

- En la misma conexión TCP se pueden enviar varios objetos entre el servidor y el cliente
- HTTP/1.1, funcionamiento por defecto

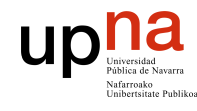

**ARQUITECTURA DE REDES.<br>SISTEMAS Y SERVICIOS** Área de Ingeniería Telemática

## HTTP no persistente

Supongamos que el usuario solicita el URL: una imagen JPEG)

www.tlm.unavara.es/~daniel/index.html

(contiene texto y 1 referencia a

**1a:** El cliente HTTP inicia la conexión TCP con el servidor en www.tlm.unavarra.es puerto 80

**2:** El cliente HTTP envía un mensaje de petición El mensaje indica que el cliente quiere el objeto / ~daniel/index.html

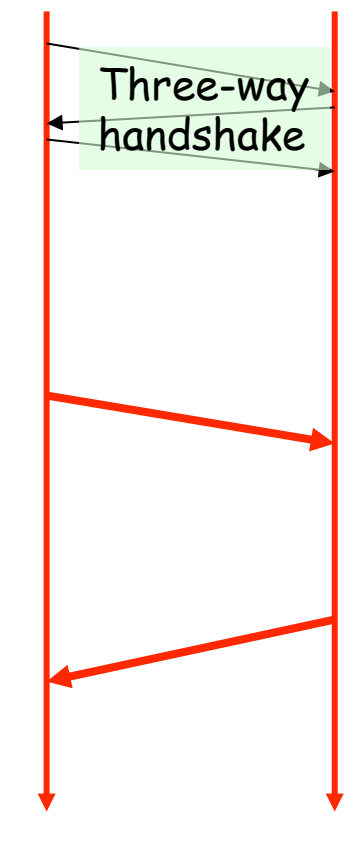

- **1b:** El servidor acepta la conexión, notificando al cliente
- **3:** El servidor HTTP recibe el mensaje de petición Forma un mensaje de respuesta que contiene el objeto solicitado y lo envía a través de su socket

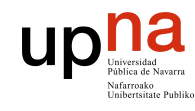

## HTTP no persistente

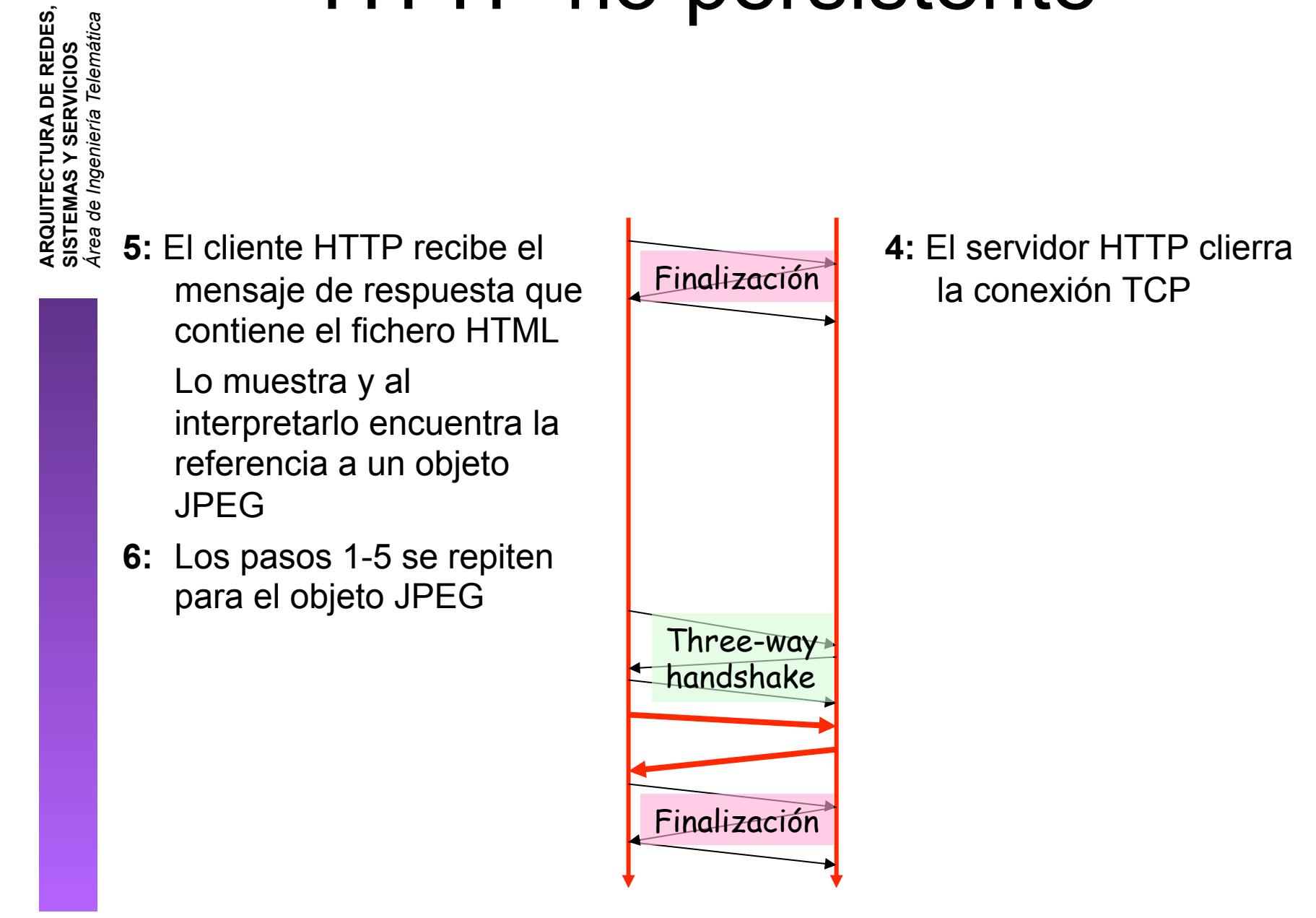

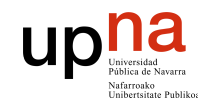

**ARQUITECTURA DE REDES,<br>SISTEMAS Y SERVICIOS**<br>Á*rea de Ingeniería Telemática* 

### Modelo del tiempo de respuesta

### **Tiempo de respuesta:**

- Un RTT para iniciar la conexión
- Un RTT para la petición HTTP y el comienzo de la respuesta
- Tiempo de transmisión del fichero
- Mejor caso, ignorando mecanismos de TCP

**total = 2xRTT + tiempo\_transmisión** 

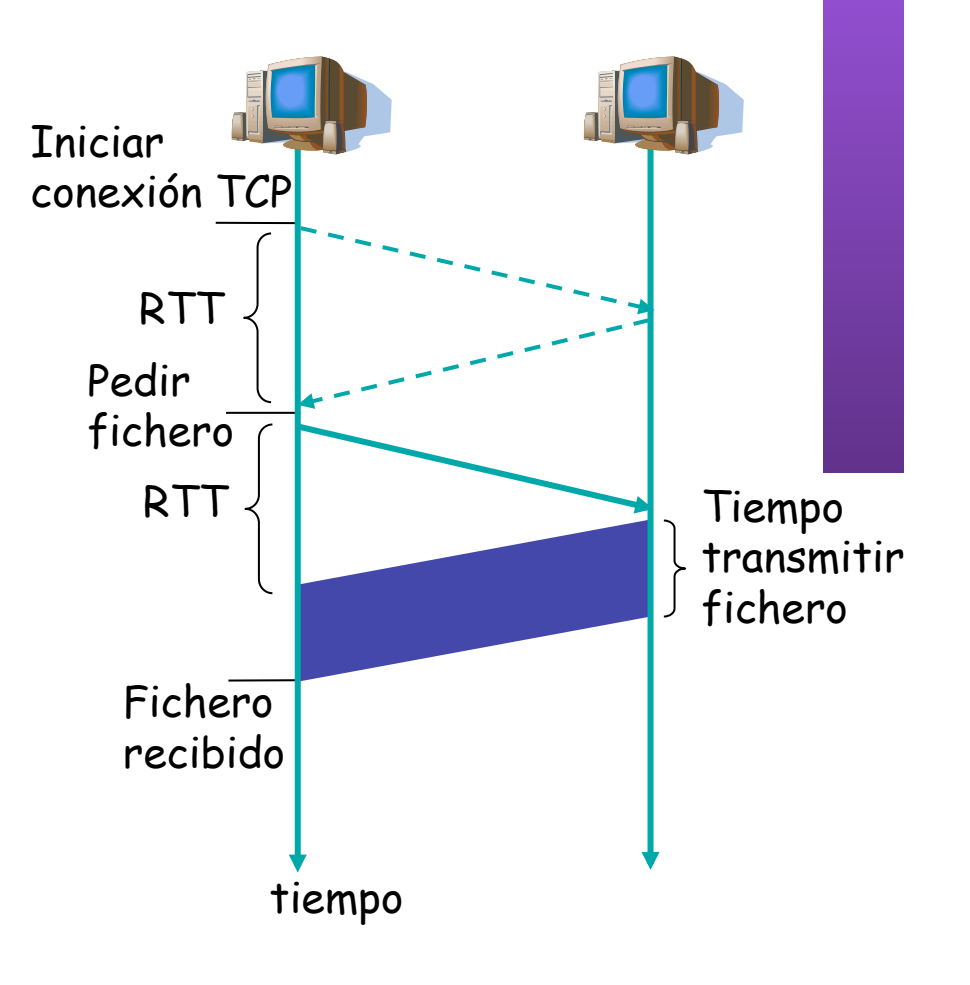

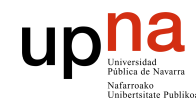

**ARQUITECTURA DE REDES,<br>SISTEMAS Y SERVICIOS<br>Área de Ingeniería Telemática** 

## HTTP persistente

### **HTTP no persistente:**

- Requiere 2 RTTs por objecto
- OS debe reservar recursos para cada conexión TCP
- Pero el navegador suele abrir varias conexiones TCP en paralelo

### **HTTP persistente:**

- El servidor deja la conexión abierta tras enviar la respuesta
- Los siguientes mensajes HTTP entre cliente y servidor van por la misma conexión

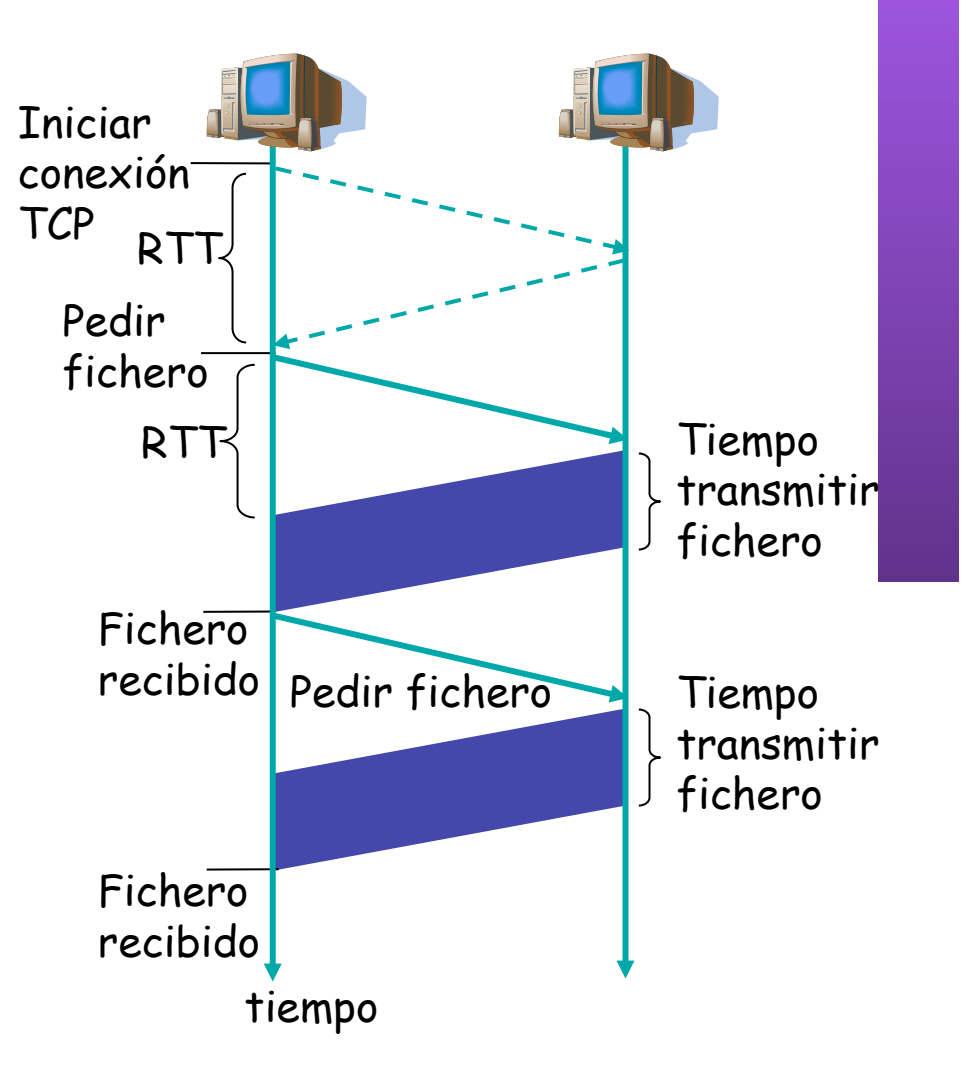

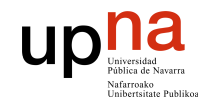

**ARQUITECTURA DE REDES,<br>SISTEMAS Y SERVICIOS<br>Área de Ingeniería Telemática** 

## HTTP persistente

### **Persistente sin pipelining:**

- El cliente manda la nueva petición cuando ha terminado de recibir la respuesta anterior
- Al menos un RTT por cada objeto

### **Persistente con** *pipelining***:**

- *default* en HTTP/1.1
- El cliente envía petición tan pronto como encuentra una referencia a objeto
- Solo un RTT para todos los objetos referenciados en la página base

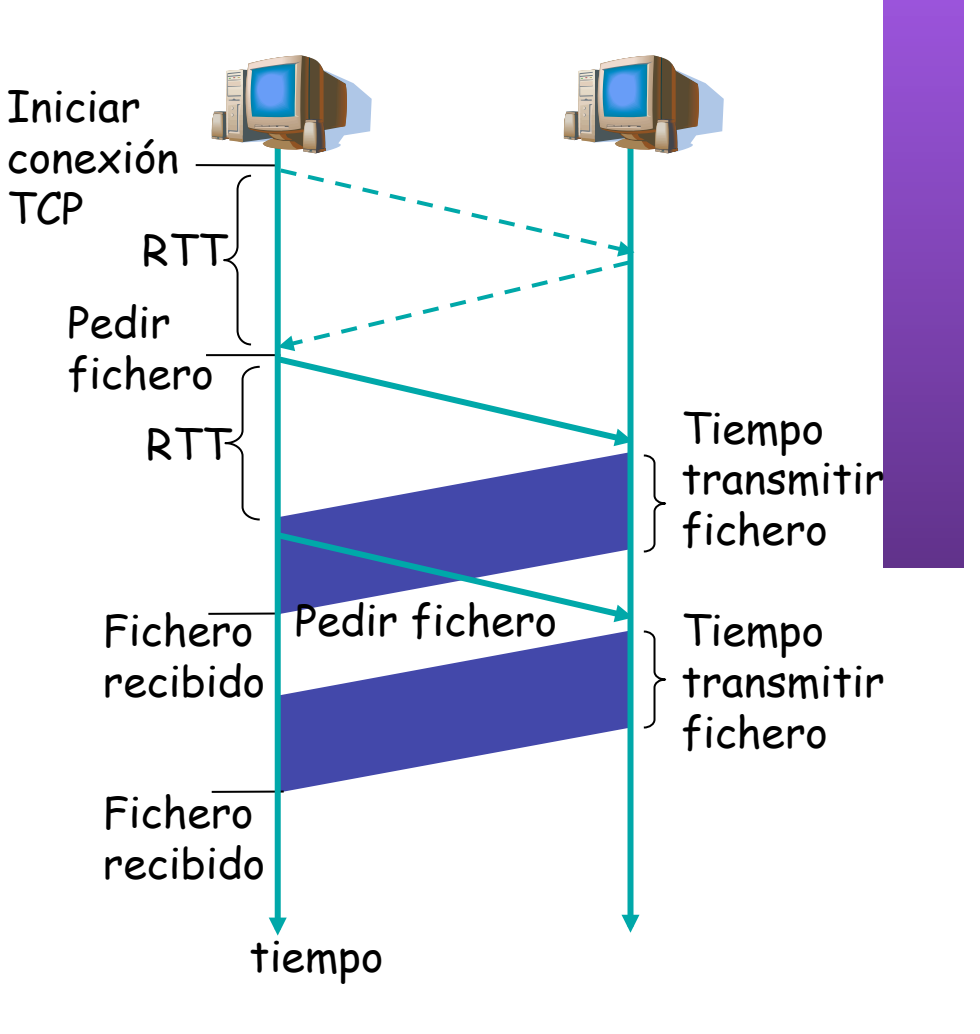

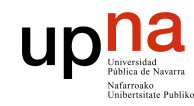

## HTTP request message

- **ARQUITECTURA DE REDES, ARQUITECTURA DE REDES,<br>SISTEMAS Y SERVICIOS<br>Área de Ingeniería Telemática** *Área de Ingeniería Telemática* **SISTEMAS Y SERVICIOS**
- Dos tipos de mensajes messages: *request*, *response*
- Mensaje HTTP request :
	- ASCII (formato legible por humanos)

```
GET /~daniel/index.html HTTP/1.1 
                     Host: www.tlm.unavarra.es 
                     User-agent: Mozilla/4.0 
                     Connection: close 
                     Accept-language:es 
 línea de petición 
 (comandos GET, 
  POST, HEAD)
            líneas de 
            cabecera
 Retorno del carro, 
    fín de linea 
indica fin del mensaje
```
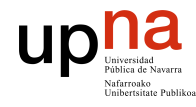

### HTTP response message

**ARQUITECTURA DE REDES, ARQUITECTURA DE REDES,<br>SISTEMAS Y SERVICIOS<br><sup>Área de Ingeniería Telemática**</sup> *Área de Ingeniería Telemática* **SISTEMAS Y SERVICIOS** 

línea de estado (código de estado frase de estado)

cabecera

**HTTP/1.1 200 OK Connection close Date: Thu, 06 Aug 1998 12:00:15 GMT Server: Apache/2.0.47 (Unix)**  Last-Modified: Mon, 22 Jun 1998 **Content-Length: 6821 Content-Type: text/html** 

datos, ej., fichero HTML solicitado

**datos datos datos datos datos...** 

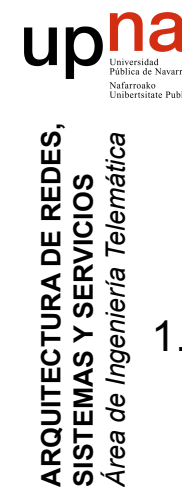

**SISTEMAS Y SERVICIOS** 

**MASYSI** 

ERVICIOS

### Probando HTTP desde el cliente

1. Conexión con su servidor Web favorito:

#### **nc www.unavarra.es 80**

Abre una conexión TCP al puerto 80 (puerto por defecto del servidor HTTP) de www.unavarra.es Lo que se escriba se envía por la conexión TCP

2. Escribir una petición GET de HTTP:

**GET / HTTP/1.1 Host: www.unavarra.es** Escribiendo esto (y retorno del carro dos veces) se envía un petición HTTP 1.1 mínima pero completa al servidor

3. Vea el mensaje de respuesta del servidor

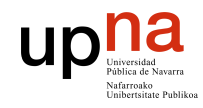

**ARQUITECTURA DE REDES,** 

### Ejemplo de HTTP

**SISTEMAS Y SERVICIOS**  *Área de Ingeniería Telemática* tcpdump: verbose output suppressed, use -v or -vv for full protocol decode listening on en0, link-type EN10MB (Ethernet), capture size 96 bytes 410.891 IP 130.206.169.159.49459 > 66.249.87.104.80: S 2471:2471(0) 410.947 IP 66.249.87.104.80 > 130.206.169.159.49459: S 5231:5231(0) ack 2472 410.947 IP 130.206.169.159.49459 > 66.249.87.104.80: . ack 5232 410.948 IP 130.206.169.159.49459 > 66.249.87.104.80: P 2472:2825(353) ack 5232 411.004 IP 66.249.87.104.80 > 130.206.169.159.49459: . ack 2825 411.005 IP 66.249.87.104.80 > 130.206.169.159.49459: . ack 2825 411.022 IP 66.249.87.104.80 > 130.206.169.159.49459: P 5232:5622(390) ack 2825 411.024 IP 130.206.169.159.49459 > 66.249.87.104.80: F 2825:2825(0) ack 5622 411.080 IP 66.249.87.104.80 > 130.206.169.159.49459: F 5622:5622(0) ack 2826 411.181 IP 130.206.169.159.49460 > 66.249.87.104.80: S 2436:2436(0) 411.237 IP 66.249.87.104.80 > 130.206.169.159.49460: S 2618:2618(0) ack 2437 411.237 IP 130.206.169.159.49460 > 66.249.87.104.80: . ack 2619 411.237 IP 130.206.169.159.49460 > 66.249.87.104.80: P 2437:2812(375) ack 2619 411.293 IP 66.249.87.104.80 > 130.206.169.159.49460: . ack 2812 411.294 IP 66.249.87.104.80 > 130.206.169.159.49460: . ack 2812 411.320 IP 66.249.87.104.80 > 130.206.169.159.49460: P 4049:4482(433) ack 2812 411.320 IP 130.206.169.159.49460 > 66.249.87.104.80: . ack 2619 411.321 IP 66.249.87.104.80 > 130.206.169.159.49460: . 2619:4049(1430) ack 2812 411.321 IP 130.206.169.159.49460 > 66.249.87.104.80: . ack 4482 412.085 IP 66.249.87.104.80 > 130.206.169.159.49459: F 5622:5622(0) ack 2826 412.085 IP 130.206.169.159.49459 > 66.249.87.104.80: . ack 5623

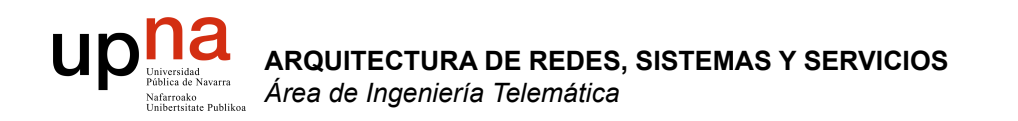

### Servicio: DNS

### **UDII** El problema de los nombres **ARQUITECTURA DE REDES, ARQUITECTURA DE REDES<br>SISTEMAS Y SERVICIOS<br>Área de Ingeniería Telemática** *Área de Ingeniería Telemática*

- Las direcciones IP, que identifican a los interfaces de los hosts, son números de 32 bits
- Sencillas de manejar para las máquinas, complicado para los humanos
- Más sencillo memorizar nombres textuales

**SISTEMAS Y SERVICIOS** 

- Hace falta "traducir" el nombre textual en la dirección numérica para que se pueda realizar la comunicación. Esto se llama "resolver el nombre"
- La traducción se realiza mediante el Sistema de Nombres de Dominio o DNS (Domain Name System)

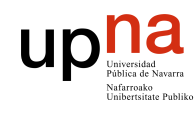

**ARQUITECTURA DE REDES,<br>SISTEMAS Y SERVICIOS<br>Área de Ingeniería Telemática** 

- Es una **base de datos distribuida**
- Servidores de nombres organizados **jerárquicamente**
- Es un **protocolo de aplicación**
- Permite a los hosts traducir entre nombres y direcciones
	- Funcionalidad vital
	- Implementada como protocolo a nivel de aplicación
	- Complejidad en los extremos de la red

### **¿Por qué no centralizado?**

- Punto de fallo
- Volumen de tráfico
- Base de datos centralizada lejana
- Mantenimiento

**¡ No escala !**

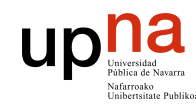

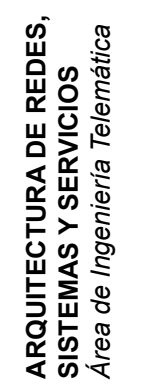

## Jerarquía de nombres

• Los nombres están formados por segmentos alfanuméricos separados por puntos (no distingue mayúsculas)

helios.tlm.unavarra.es

www.google.com

• Estructura jerárquica (. . .)

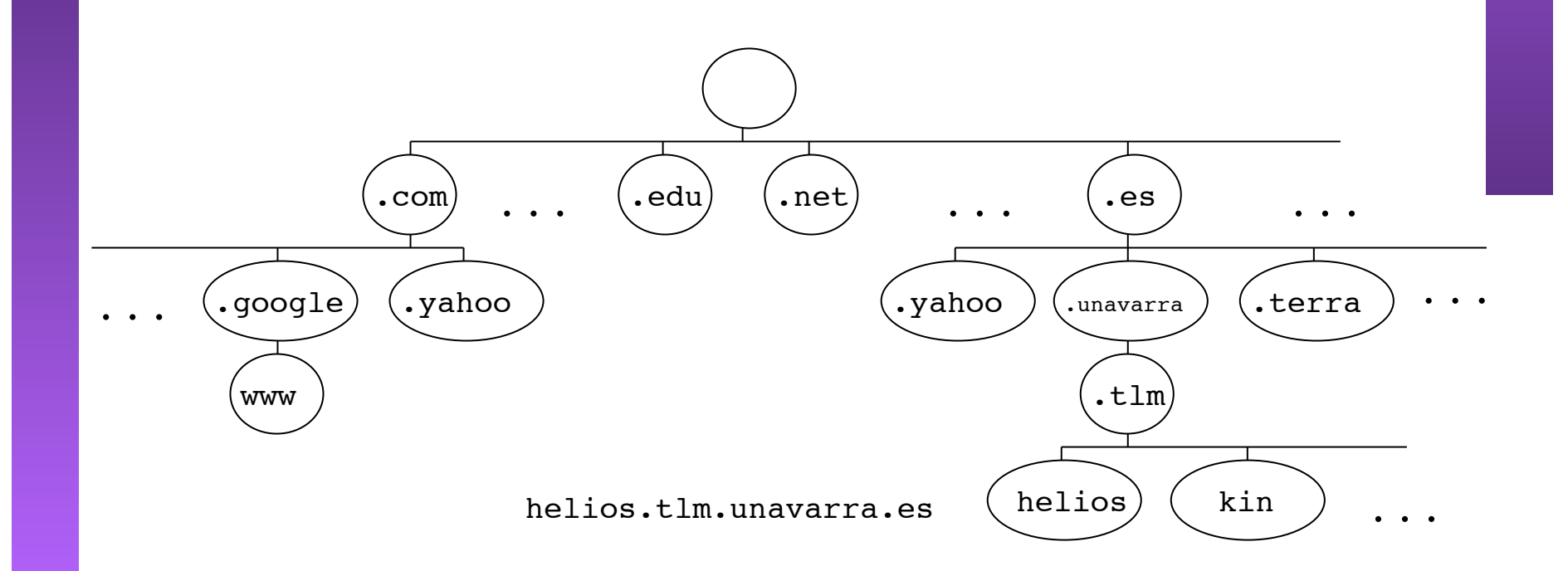

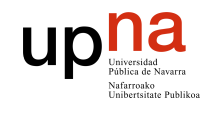

## B.D. jerárquica distribuida

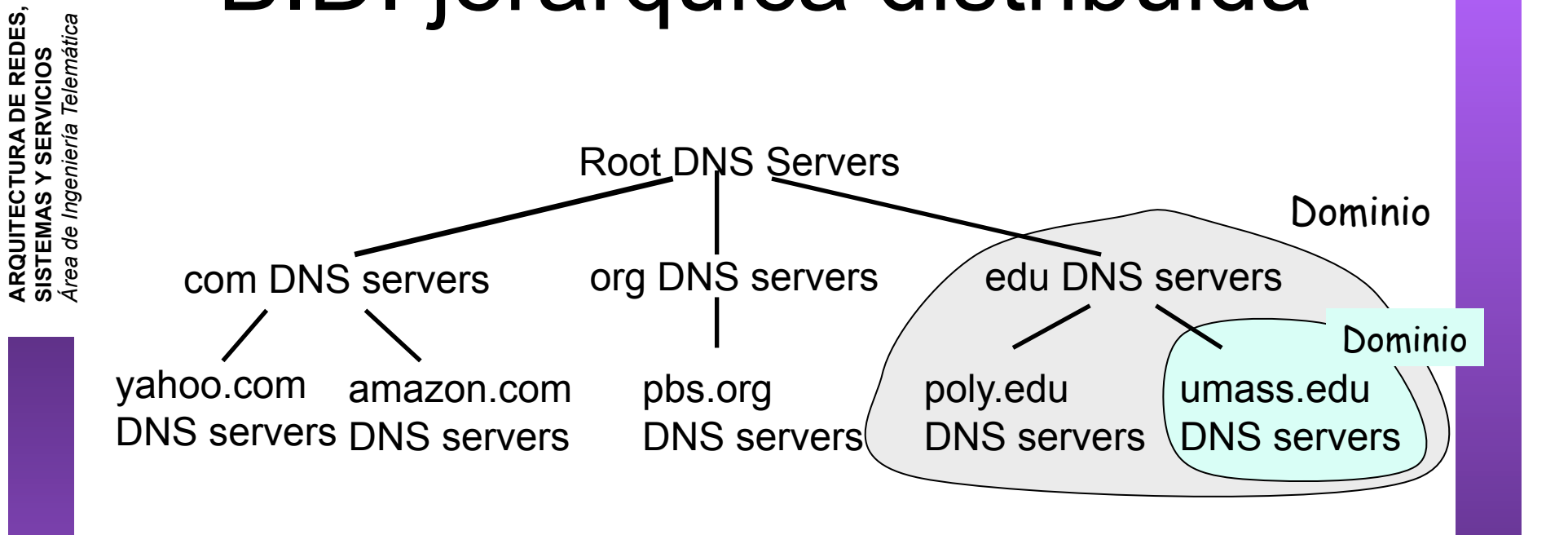

#### **El cliente busca la IP de www.amazon.com:**

- El cliente pregunta a un *servidor Root* para encontrar el servidor de DNS del dominio *com*
- El cliente pregunta al *servidor del dominio* **com** para obtener el servidor del dominio **amazon.com**
- El cliente pregunta al servidor DNS del dominio **amazon.com** para obtener la IP de **www.amazon.com.**

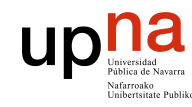

## Implementación

- El servidor es un programa específico pero el cliente es generalmente solo unas funciones en una librería (*resolver*) (…)
	- La aplicación cliente de DNS es la propia aplicación del usuario  $(\ldots)$
- El software típico que lo implementa es BIND (Berkeley Internet Name Domain) (el programa servidor se llama named) (…)
- Emplea UDP (puerto servidor 53) o TCP si el mensaje de respuesta es de más de 512 Bytes.

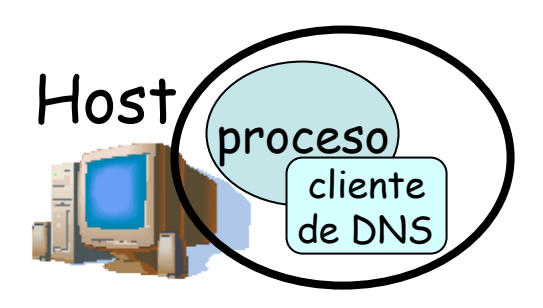

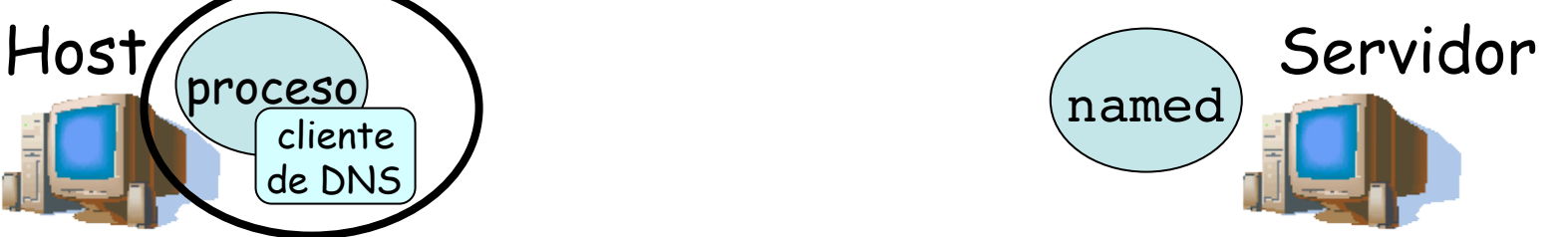

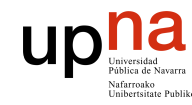

## Funcionamiento

- Cada ISP posee un servidor de nombres local (...)
- Los hosts tienen configurado a su servidor local
- Cuando un host desea resolver un nombre hace la petición a su servidor local el cual le devuelve la respuesta (… …)

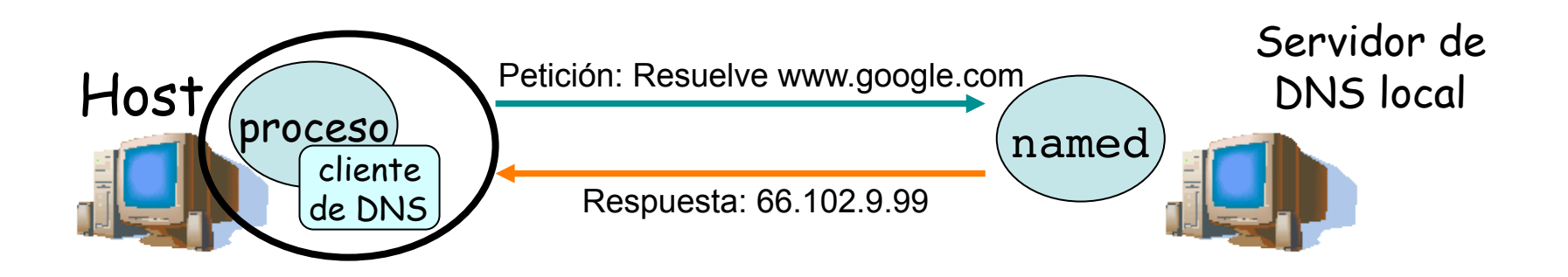

**ARQUITECTURA DE REDES, ARQUITECTURA DE REDES,<br>SISTEMAS Y SERVICIOS<br>Área de Ingeniería Telemática** *Área de Ingeniería Telemática* **SISTEMAS Y SERVICIOS** 

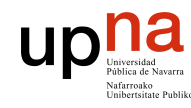

## Funcionamiento

- 
- ¿Cómo conoce la respuesta el servidor local? – Si es el servidor autoritario (*authoritative server*) para el dominio en el que está esa máquina él tiene la porción de la base de datos distribuida en la que está el mapeo (*zone file*)
	- Si no lo es preguntará a un *Root Server*

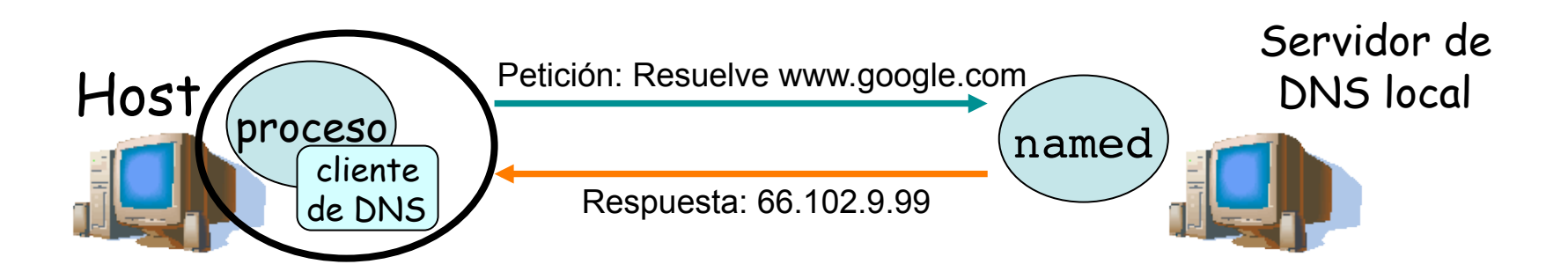

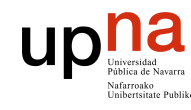

**ARQUITECTURA DE REDES.<br>SISTEMAS Y SERVICIOS** área de Ingeniería Telemática

## Funcionamiento

- El servidor local pregunta a un **Root Server** (…)
- Éste le devuelve la dirección de un servidor intermedio (petición **iterativa**) (…)
- El Servidor local hace una petición recursiva a ese servidor  $(\ldots)$
- Continuará haciendo la petición (**recursiva**) hasta que llegue un servidor autoritario (. . .)
- Todas las peticiones son recursivas menos la petición al Root Server para reducir la carga sobre los Root

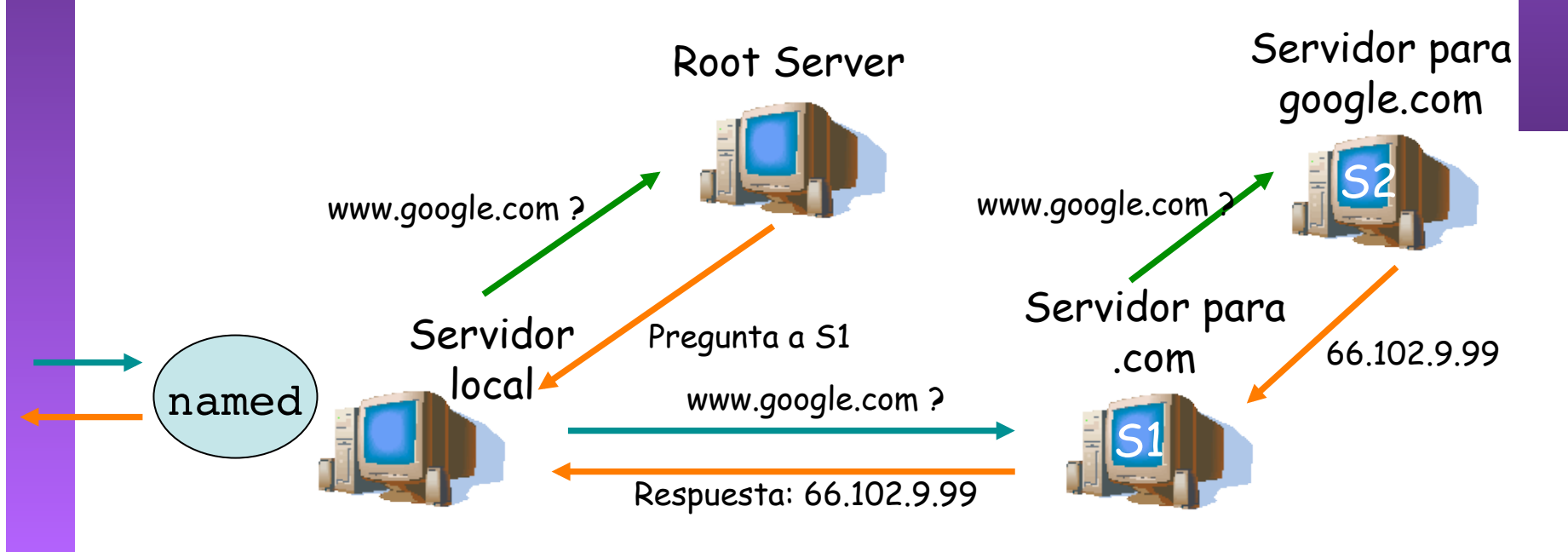

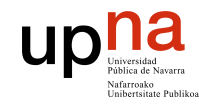

**ARQUITECTURA DE REDES,<br>SISTEMAS Y SERVICIOS<br>Á***rea de Ingeniería Telemática* 

## DNS: Root name servers

- 13 en el mundo
- En el fichero de configuración de cada servidor de DNS

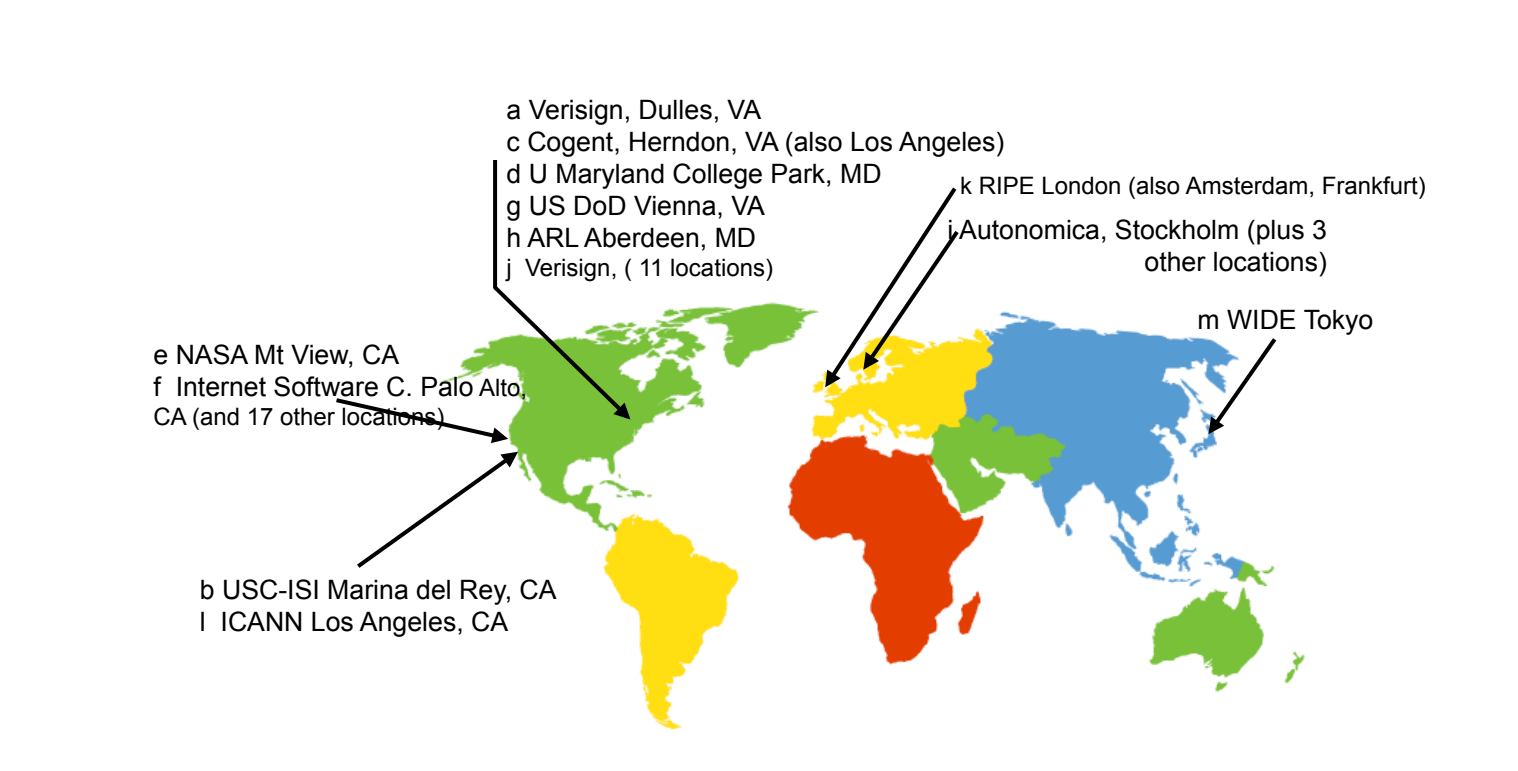

### upna TLDs, Authoritative Servers, cache

**ARQUITECTURA DE REDES, ARQUITECTURA DE REDES,<br>SISTEMAS Y SERVICIOS<br>Área de Ingeniería Telemática** *Área de Ingeniería Telemática* **SISTEMAS Y SERVICIOS** 

### **Servidores** *de Top-level domains* **(TLD):**

- Responsables de *com, org, net, edu*, (etc) y de los dominios raíz de países (*es, uk, fr, ca, jp, etc*)
- ESNIC para el TLD *.es* (http:// www.nic.es)

#### **Authoritative DNS servers:**

- Servidores DNS de organizaciones
- Mantienen el mapeo autorizado para los nombres dentro del dominio de la organización

#### *Fully Qualified Domain Name (FQDN)*

- En realidad la raíz del árbol tiene también "nombre" pero es nulo
- Un FQDN incluye el nombre hasta la raíz, o sea, termina en un "." www.tlm.unavarra.es.

#### **Una vez que un servidor de DNS aprende un mapeo lo cachea**

- Las entradas en la cache caducan tras un tiempo
- Normalmente los servidores de los TLD van a estar cacheados en los servidores locales
	- Así que los Root no se suelen visitar

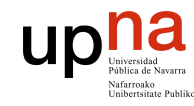

**ARQUITECTURA DE REDES,<br>SISTEMAS Y SERVICIOS<br>Área de Ingeniería Telemática** 

## Conclusiones

- El nivel de aplicación está formado por aplicaciones y los protocolos que usan para comunicarse
- Es heterogeneo, diferentes protocolos para cada aplicación
- Servición de Internet
	- Web
	- DNS
- **Próxima clase:** 
	- Mail
	- FTP/Telnet
	- P2P, mensajeria
	- …
	- + Problemas
- Y como se construyen estos protocolos??